# Distributed Snapshot Feb 26th, 2021

### What is a Global Snapshot?

- A global snapshot captures the global state of a distributed system:
  - Local state of each process within the distributed system
  - Local state of each communication channel
- These local states are instantaneous
  - e.g messages in transit one node to another

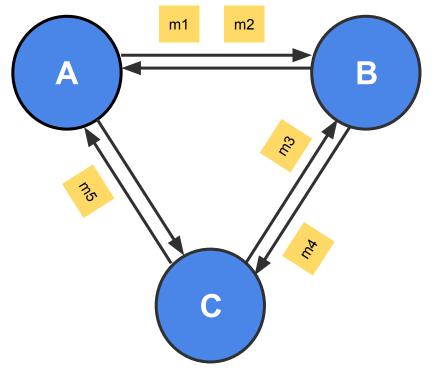

#### **Global Snapshots are Useful**

- Checkpointing
  - Recover more quickly after failures
- Garbage Collection
  - Remove objects that are not referenced any more by other objects/processes at any other servers
- Deadlock Detection
  - Examine the global application state and identify any deadlocks, useful in transactional DB systems
- And many others ...

# **System Model**

- N processes in the system
  - Each process keeps track of some state
- There are two unidirectional communication channels between each pair of processes P and Q
  - FIFO-ordered (i.e first-in-first-out)
  - Message arrives intact and is unduplicated
  - Each channel also has some state
- No failures

#### **Messages and States**

- What are the messages?
  - Application messages that differ across systems (e.g "sending \$10 from A to B", "read value at memory address X and write back with a new value")
  - Special messages (e.g marker message) that should not interfere with application messages
- What are the states?
  - Process state: application-defined state, or the classic notion of state which includes heap, registers, program counters and etc
  - Channel state: the set of messages inside
- Tips for Assignment 2
  - See \*.top, \*.events, \*.snap files under ./test\_data to understand what states and messages mean in this assignment
  - Read test\_common.go to understand the syntax of the above files, and their relationships with the simulator

#### **Distributed Snapshot**

<u>"Distributed Snapshots: Determining Global States of Distributed Systems"</u> 1985, by K. Mani Chandy and Leslie Lamport

Key Idea: Servers send marker messages to each other

Marker messages

- 1. Mark the beginning of the snapshot process on the server
- 2. Act as a barrier (stopper) for recording messages

# **Chandy-Lamport Algorithm**

#### Any process can initiate the snapshot

- Record local state
- Create marker messages and send them to all outbound channels
- Start recording messages from all incoming channels

# **Chandy-Lamport Algorithm Continued**

#### When receiving a marker message from channel C

If this is the first marker message that this process has even seen:

- Record the local state
- Record the state of C as "empty sequence"
- Send out the marker message on all outbound channels
- Start recording messages from all of its other incoming channels

If it has already seen a marker message (from some other channels)

- Record the state of C as the sequence of messages received since the process's local state has been recorded
- Stop recording messages on C (i.e done with recording the channel's state)

#### See **Section 3** of the <u>original paper</u> for more details

# **Chandy-Lamport Algorithm Continued**

#### When is the algorithm terminated?

- All processes have received marker messages (i.e have recorded their local states)
- All processes have received marker messages from all of their incoming channels (i.e have recorded the local states of all channels)
- Both need to satisfy

#### What happens after the termination?

- Optional and out of the scope of Chandy-Lamport algorithm
- Usually, there will be a central server that collects local snapshots from all servers to build a global snapshot (e.g the simulator in Assignment 2) and maybe run some computations (e.g deadlock detection) on it

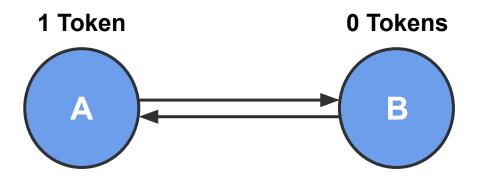

Event order:

1. A sends 1 token

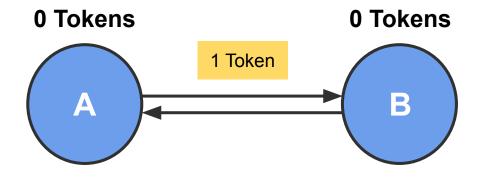

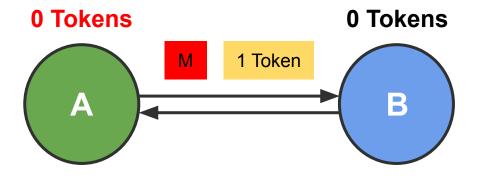

- 1. A sends 1 token
- 2. A starts snapshot, sends marker

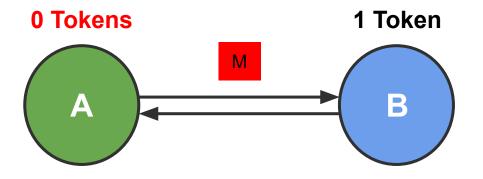

- 1. A sends 1 token
- 2. A starts snapshot, sends marker
- 3. B receives 1 token

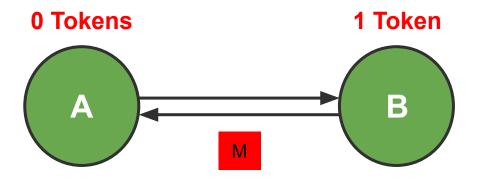

- 1. A sends 1 token
- 2. A starts snapshot, sends marker
- 3. B receives 1 token
- 4. B receives marker, starts snapshot

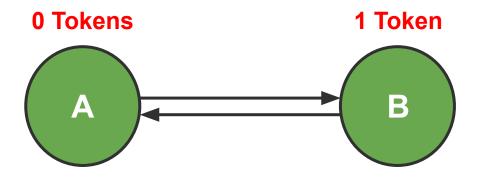

We did not record the token message because B received it before B started the snapshot process

- 1. A sends 1 token
- 2. A starts snapshot, sends marker
- 3. B receives 1 token
- 4. B receives marker, starts snapshot
- 5. A receives marker, ends snapshot

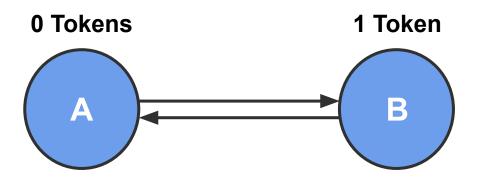

Event order:

1. B sends 1 token

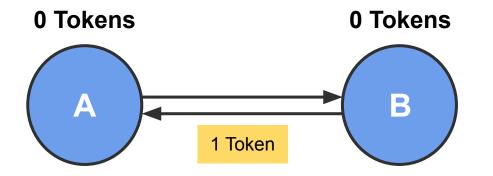

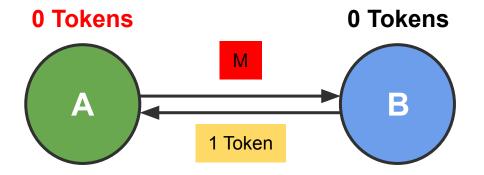

- 1. B sends 1 token
- 2. A starts snapshot, sends marker

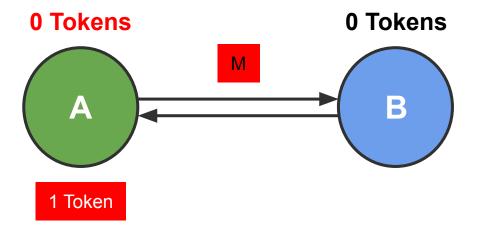

- 1. B sends 1 token
- 2. A starts snapshot, sends marker
- *3. A* receives 1 token, records message

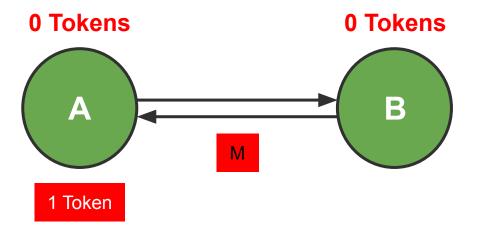

- 1. B sends 1 token
- 2. A starts snapshot, sends marker
- 3. A receives 1 token, records message
- *4. B* receives marker, starts snapshot

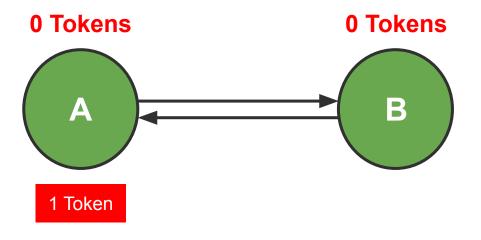

We recorded the token message because A received it **after** it has already started the snapshot process

- 1. B sends 1 token
- 2. A starts snapshot, sends marker
- 3. A receives 1 token, records message
- 4. B receives marker, starts snapshot
- 5. A receives marker, ends snapshot

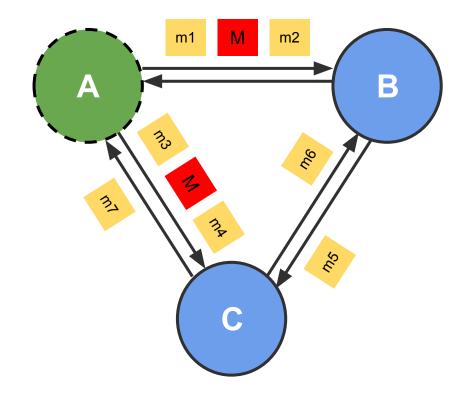

Which messages are definitely recorded\*?

Which messages are definitely *not* recorded?

Which messages *might* be recorded?

\* recorded as in-flight messages, i.e., as part of *channel state* rather than *process state* 

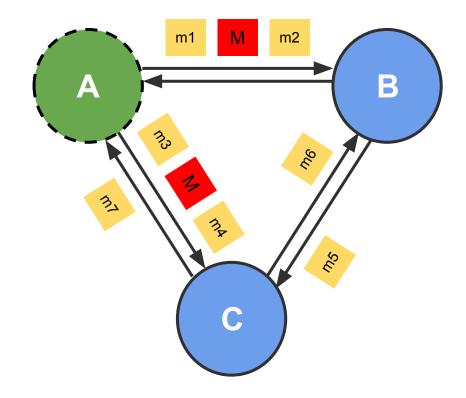

Which messages are definitely recorded\*?

#### **m7**

Which messages are definitely *not* recorded?

m1, m3

Which messages *might* be recorded?

m2, m4, m5, m6

\*recorded as in-flight messages

#### **Assignment 2 Overview**

- You will implement the Chandy-Lamport snapshot algorithm
- Application is a token passing system
  - Number of tokens must be preserved in your snapshots
- Implementation uses *discrete time* simulator to order events
  - Simulator manages servers and injects events into the system
  - Server implements the snapshot algorithm (See slide 7 and 8)
- Allow multiple active snapshot processes
  - E.g, The second snapshot can start before the first snapshot completes in the system

#### **Assignment 2 Interfaces**

func (sim \*Simulator) Tick()

func (sim \*Simulator) StartSnapshot(serverId string)

func (sim \*Simulator) NotifySnapshotComplete(serverId string, snapshotId int)

func (sim \*Simulator) CollectSnapshot(snapshotId int) \*SnapshotState

- What kind of state does the simulator need to keep track of?
  - Time
  - Topology
  - Channels to signal the completion of snapshots

o ...

#### **Assignment 2 Interfaces**

func (server \*Server) SendToNeighbors(message interface{})

func (server \*Server) SendTokens(numTokens int, dest string)

func (server \*Server) HandlePacket(src string, message interface{})

func (server \*Server) StartSnapshot(snapshotId int)

- What kind of state does the server need to keep track of?
  - Local state
  - Neighbors
  - Which channels received markers
  - Recorded messages

o ...

#### A Note on Channels and Goroutines

• Using channels is easy, debugging them is hard...

Bullet-proof way: Keep track of how many things go in and go out

Always ask yourself: is this channel buffered?

- In general, don't use locks or atomic operations with channels (awkward)
- Try not to nest goroutines (hard to reason about)

#### **Assignment 2**

Start Early 😳

Due 03/04 (Thursday) at 11:59pm!